## Les tables de multiplication

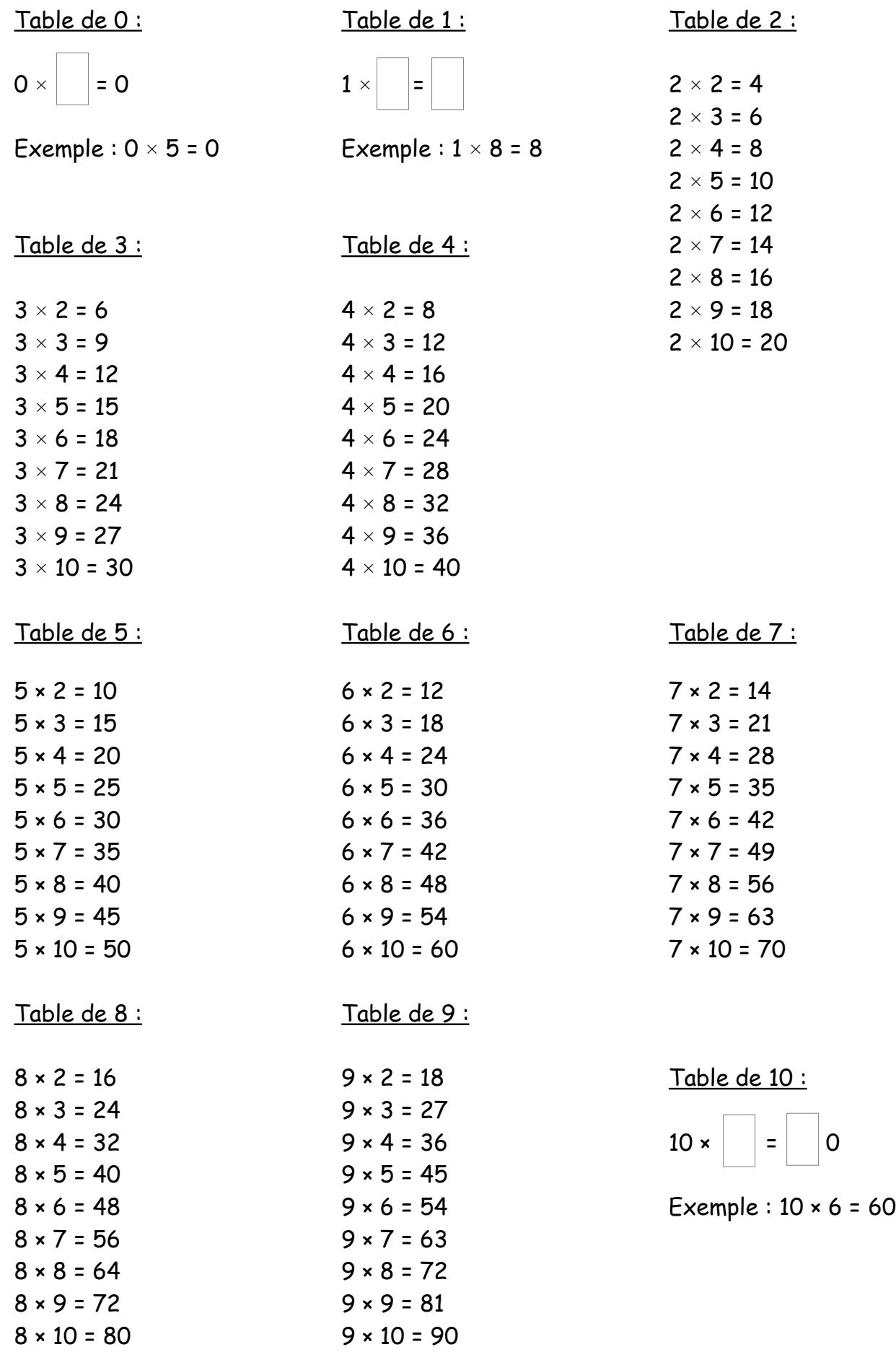